## **CS221 Miscellaneous x86 Instructions**

## **Multiplication and Division – Chapter 7**

The MUL instruction performs an unsigned multiplication between an 8, 16, or 32 bit operand with the AL, AX, or EAX register. The instruction formats allowed are:

 MUL register MUL memory

Notice there is no MUL instruction for an immediate value, so if you want to multiply by a constant then you must first MOV the constant to some other register or memory location.

MUL is a bit tricky because exactly what gets multiplied depends upon the operand. Here are three examples. Note that the product occupies more bits than the operands, and in some cases we modify the DX register:

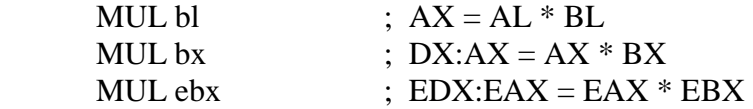

Be careful to note that the contents of the EDX register may change as a side effect to store the high bits of the multiplication. The Carry and Overflow flags are set if the upper half of the product is not zero.

The following multiplies  $AX * 160$ :

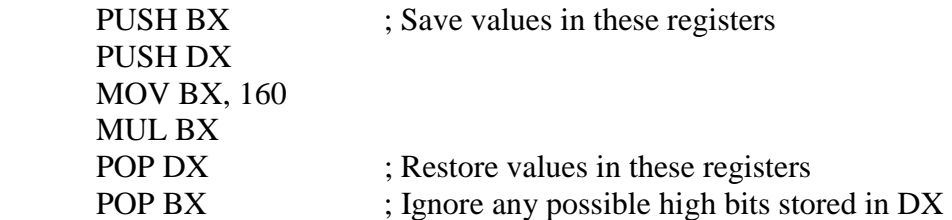

The MUL instruction performs unsigned multiplication. For signed multiplication, use the IMUL instruction. The results are identical.

Example:

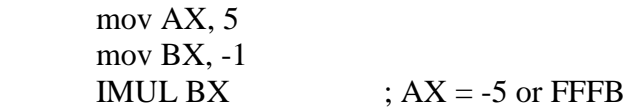

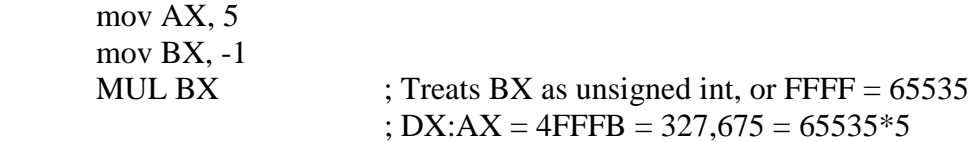

Division operates in a manner similar to multiplication. DIV performs unsigned integer division on either a 8, 16, or 32 bit value. The quotient is stored in the AL/AX/EAX register while the remainder is stored in the AH, DX, or EDX register:

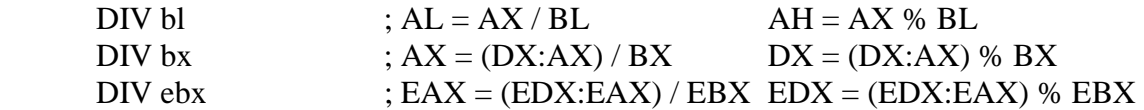

Here are some examples:

 mov AX, 10 mov BL, 2 div BL  $; AH = 0, AL = 5$  mov DX, 0 mov AX, 65535 mov BX, 4 div BX  $; DX = 3, AX = 16383$ 

Do you see a problem here?

 mov AX, 0FFFFh mov BL, 1 div BL  $; AH = 0?$ ,  $AL = ?$ 

In this last case, we try to set  $AL = AX/BL$ . But  $AX/1$  does not fit into AL. This causes a division overflow error that can crash the program.

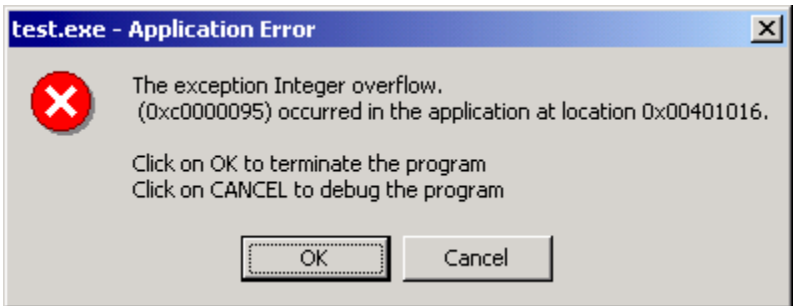

The IDIV instruction operates in a manner similar to DIV, except it performs a signed integer division instead of unsigned.

## **Local Variables – Chapter 8**

In the preceding lectures we have declared all variables in the data segment. These are considered static global variables. They are global because they are accessible from anywhere in the program. They are static because the variables "live" throughout the lifetime of the entire program.

In contrast, local variables are:

- Accessible only by the procedure they are defined in
- Variable "dies" when the procedure exits
- More efficient use of memory than global since the storage space can be released and made available for new variables
- Same variable name can appear in multiple procedures without a name conflict

As we have seen before when discussing the theory with the Null & Lobur textbook, local variables are created on the runtime stack.

To declare local variables in MASM, use the LOCAL directive:

LOCAL varname: vartype [, varname: vartype]

For arrays, use: LOCAL varname[SIZE]:varitype

Here are some examples:

 MySub proc LOCAL var1:BYTE ; one byte LOCAL var2: WORD, var3: DWORD ; a word, a dword LOCAL tempArray[10]:DWORD ; Array of 10 dword's … ret MySub endp

What does the assembler actually generate for the directive? Here is a code example and the corresponding disassembly taken from Visual Studio's debugger:

myproc proc

 LOCAL var1:WORD LOCAL var2:WORD

; Body of code here

 ret myproc endp Here is the disassembly:

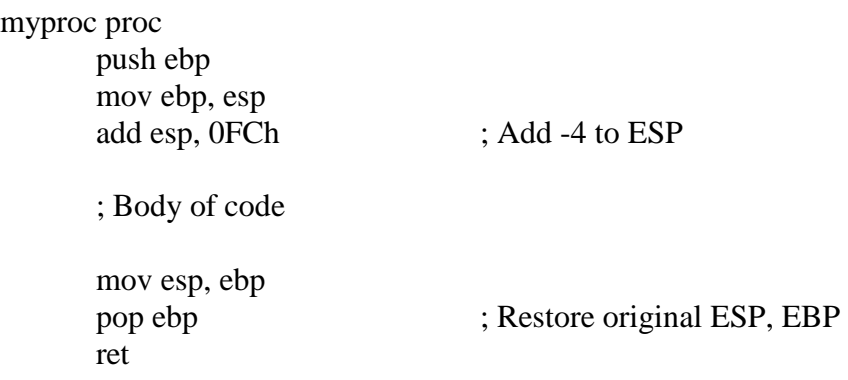

The ADD instruction adds -4 to ESP, moving it downward and creating an opening in the stack between ESP and EBP to store two local variables of size word as illustrated in the following diagrams. When we first enter the procedure, the stack looks something like the following, with the return address of the caller placed on the stack:

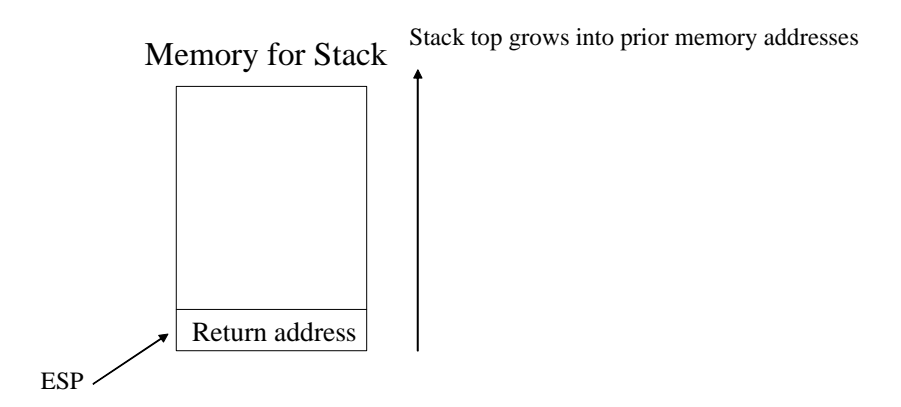

The first thing we do is push the existing EBP value on the stack, which decrements the ESP by the size of the EBP register:

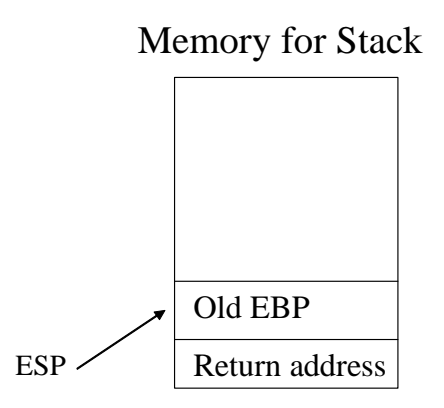

Next we copy the value of ESP into EBP, which makes EBP point to the same thing as ESP:

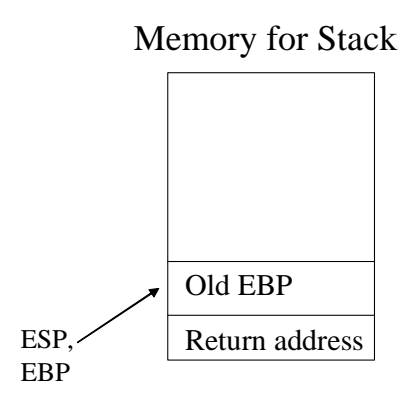

Next we add -4 to ESP, which is a large enough of an offset to store two words. The local variables of size word. The variables var1 and var2 are stored here:

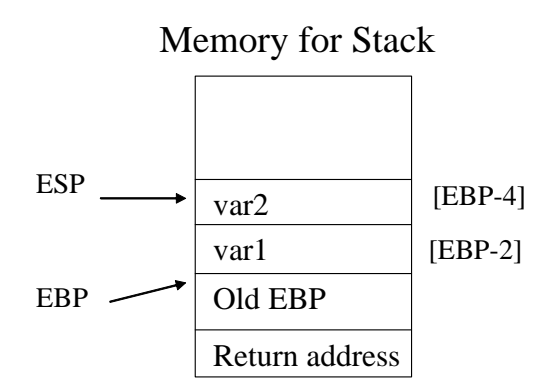

We can now refer to the local variables via [EBP-2], [EBP-4], or even via absolute address if we wish. When the procedure exits, the first thing we do is move EBP to ESP, which has the effect of popping off all the local variables we allocated:

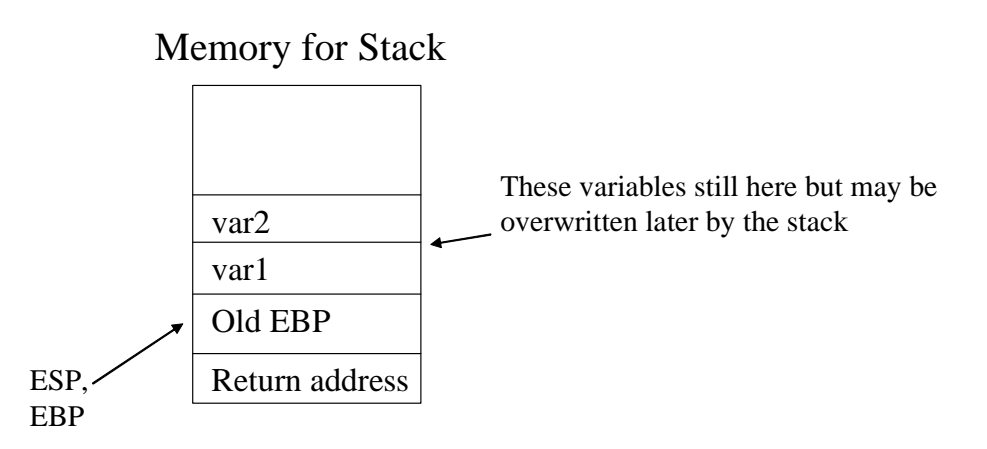

Then we POP EBP, which restores into EBP the original value that it contained:

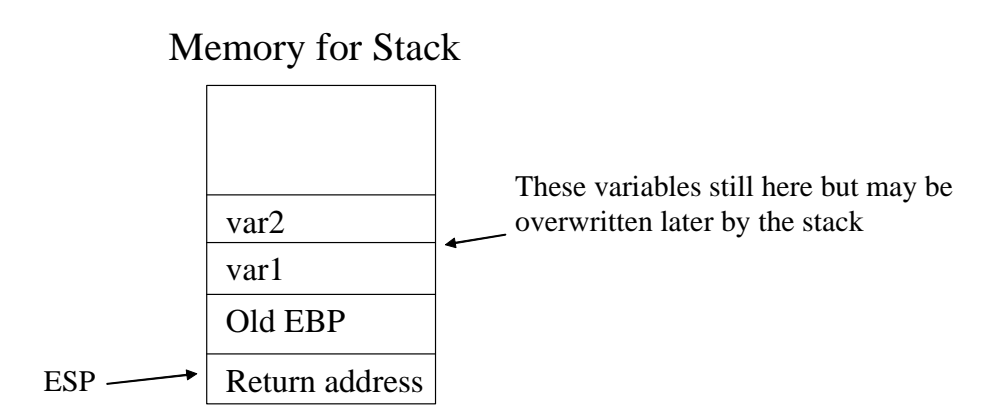

Finally, we execute the RET instruction, which pops off the return address into EIP so that we continue execution where we left off.

Within a procedure we can use stack-created variables much as we would use global variables. One exception is to get the offset of a variable. We can no longer use the OFFSET directive, as this only applies to global variables. OFFSET returns the distance from the start of the data segment, which is constant and known at assembly time. However, the address of an operand created on the stack could be anywhere in memory. We can still get its address though, using the LEA instruction, Load Effective Address:

Format:

LEA reg, memoperand

Loads the address of memoperand into the register reg.

Example:

```
include irvine32.inc 
.code 
main proc 
       call myproc 
       exit 
main endp 
myproc proc 
       LOCAL mystring[50]:BYTE 
       lea edx, mystring ; offset of mystring copied to EDX 
       mov ecx, 50 
      call readstring \qquad \qquad ; Invoke Irvine readstring method
       call crlf 
       call writestring ; Output string from mystring 
       mov ecx, 49 
       lea edx, mystring 
       mov al, 'Z' 
L: mov [edx], al \qquad \qquad ; Fill mystring with Z's
       inc edx 
       loop L 
       mov al, 0 
      mov [edx], al \qquad \qquad ; Null at end
       call crlf 
       lea edx, mystring ; Restore EDX to beginning of mystring data 
area 
       call writestring ; Output string 
       ret 
myproc endp 
end main
```
This example waits for the user to input data, outputs it, then fills the buffer with Z's and outputs it again. Note that in the above example, I copied 'Z' into AL and then moved AL to [EDX]. This tells the assembler to only move one byte worth of data. I could also have used the BYTE PTR directive instead, as illustrated in the following equivalent code:

```
L: mov [edx],byte ptr 'Z' ; Fill mystring with Z's 
       inc edx 
       loop L 
       mov [edx], byte ptr 0 ; Null at end
```